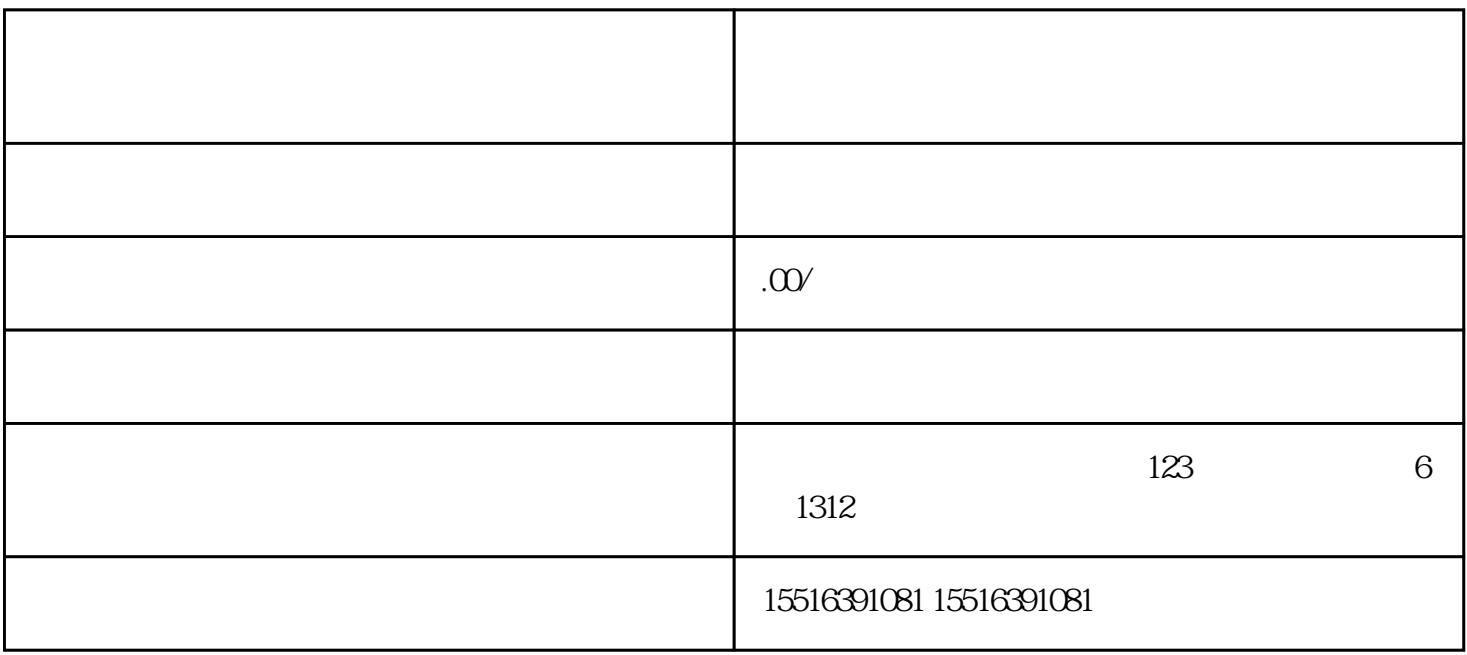

1.  $\blacksquare$  $\ddot{R}$ 

 $3.$